## REX-SMAO1/V/F WindowsXP (Web )

PCMCIA REX-SMAO1

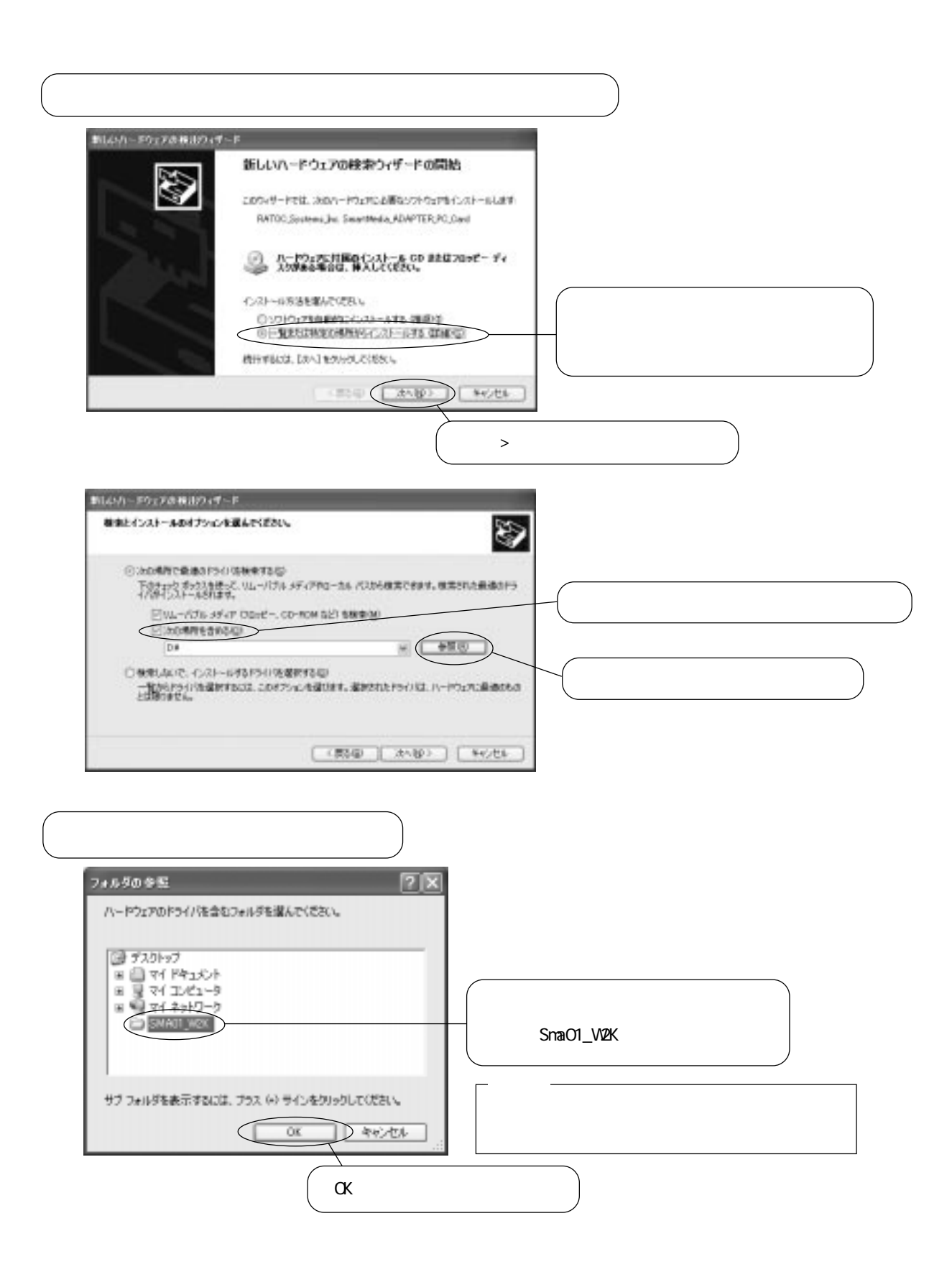

![](_page_1_Figure_0.jpeg)

![](_page_2_Picture_0.jpeg)

![](_page_3_Figure_0.jpeg)

![](_page_3_Picture_1.jpeg)

![](_page_3_Picture_2.jpeg)

![](_page_3_Figure_3.jpeg)

![](_page_4_Figure_0.jpeg)